## **Mathematik Arbeitsblatt schriftliche Addition https://levrai.de**

Knicke zuerst das Arbeitsblatt genau an der Linie. Klappe den schmalen Streifen nach hinten. Löse dann die Aufgaben. Danach vergleiche die Lösungen.

## **AB 19**

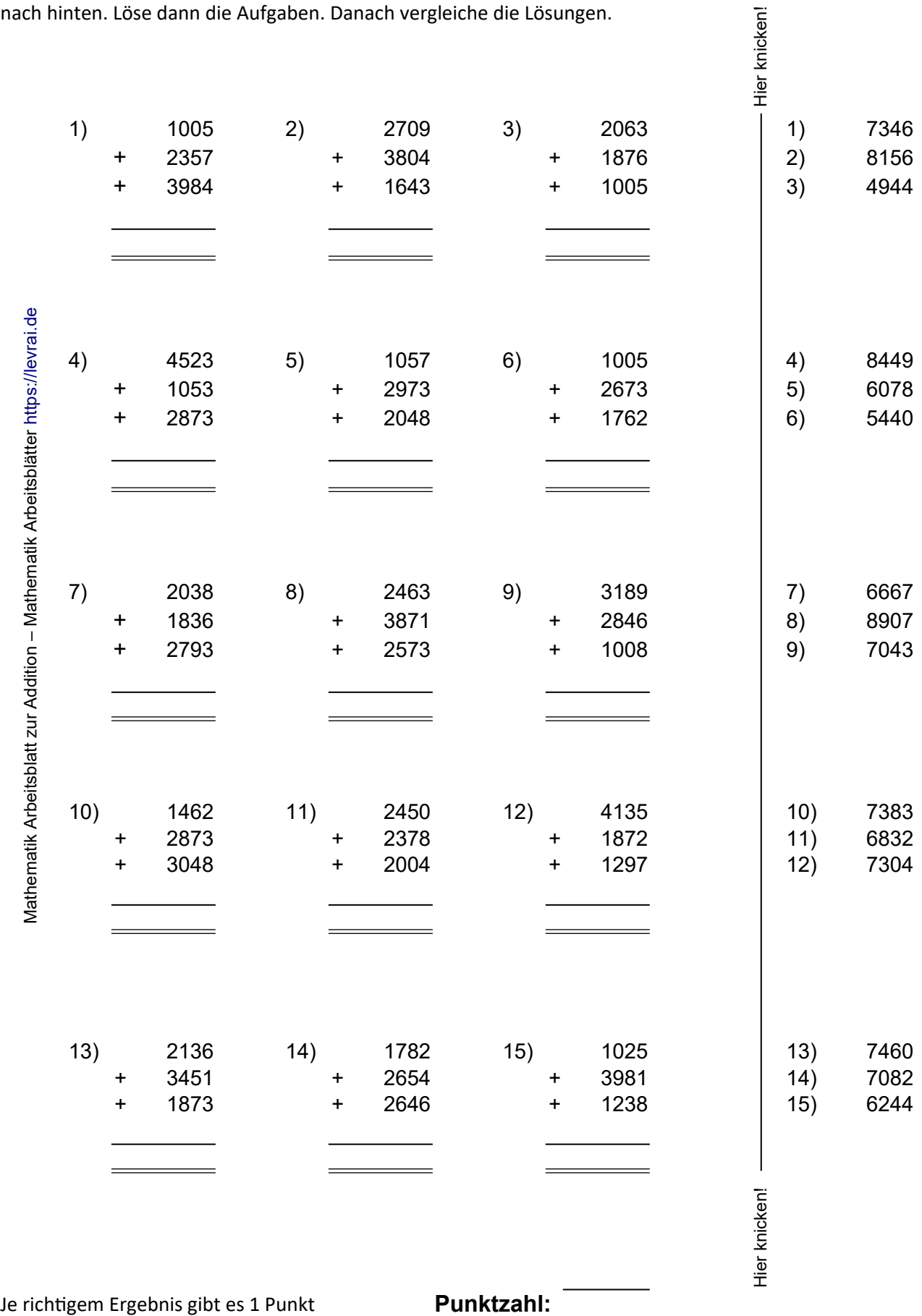

Quelle: https://online-lernen.levrai.de/mathematik/klasse\_5/addition/addition\_mathematik\_klasse\_5.htm Arbeitsblatt